## Mythtv documentation pdf

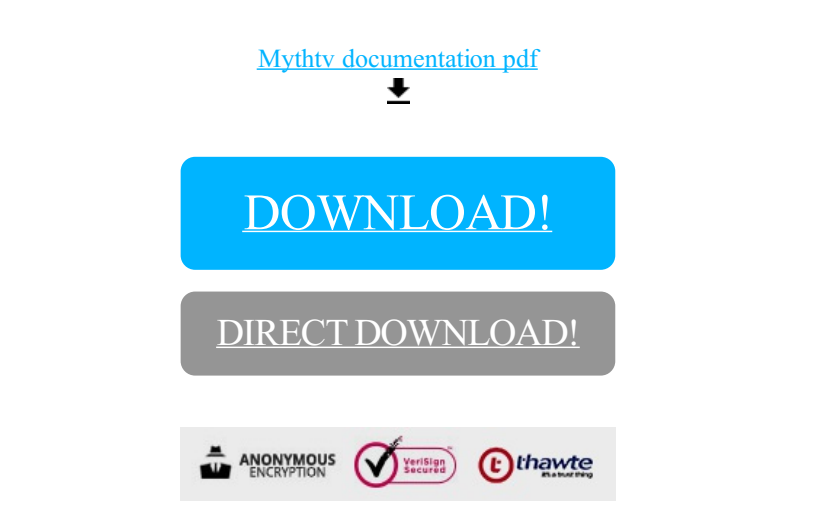

## [DOWNLOAD!](http://oolduckpdf.ru/p9?id=mythtv documentation pdf)

DIRECT [DOWNLOAD!](http://oolduckpdf.ru/p9?id=mythtv documentation pdf)